# **BENEFITS**

## 1. Saves you time by eliminating<br>supplier inquiries

#### 2. Significantly reduces the exchange of paper documents

- Enables your suppliers to view and download purchase orders
- Lets suppliers submit e-invoices and

## 3. Increases the effectiveness of<br>your collaboration with *suppliers*

- Accelerates dispute resolution
- Lets you task your suppliers with<br>keeping the vendor master data<br>up-to-date
- Features powerful reporting and full audit trail

## 4. Helps you to encourage your<br>suppliers to opt in for early payments

• Let you capture dramatically more your suppliers an early payment option

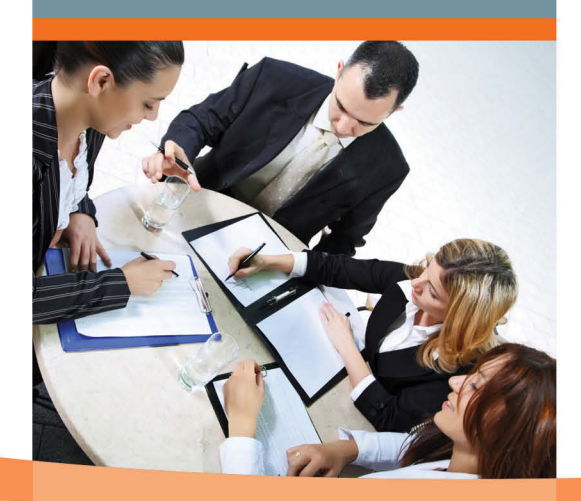

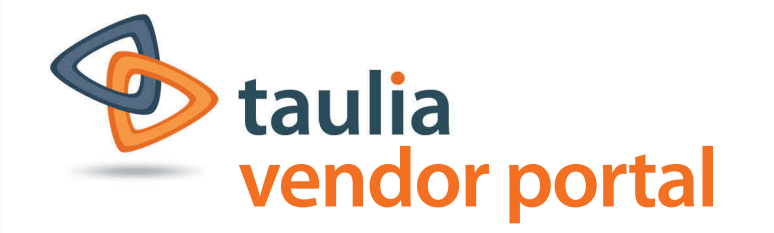

#### Automate supplier maintenance. **Eliminate incoming status inquiries.** Prepare the way for dramatic savings through Dynamic Discounting.

According to a recent Aberdeen Group survey, roughly 15% of your AP clerk's time is consumed by supplier inquiries, with the two most common types being invoice and payment status requests. The Taulia Vendor Portal immediately eliminates such requests because it allows suppliers to log on and check status online. As a result, your AP clerks save valuable time and your suppliers get 24/7, real-time visibility into their account receivables.

### **HOW IT WORKS**

Suppliers can access your Vendor Portal with a simple web browser. After a securely log-on, they can carry out any AP-related action including:

- 1) Access their message box
- 2) Search invoices, view status
- 3) Submit e-invoices
- 4) Search and retrieve POs
- 5) Trigger early payment against a discount

As one example, see the invoice status screen below, which provides comprehensive real-time status information.

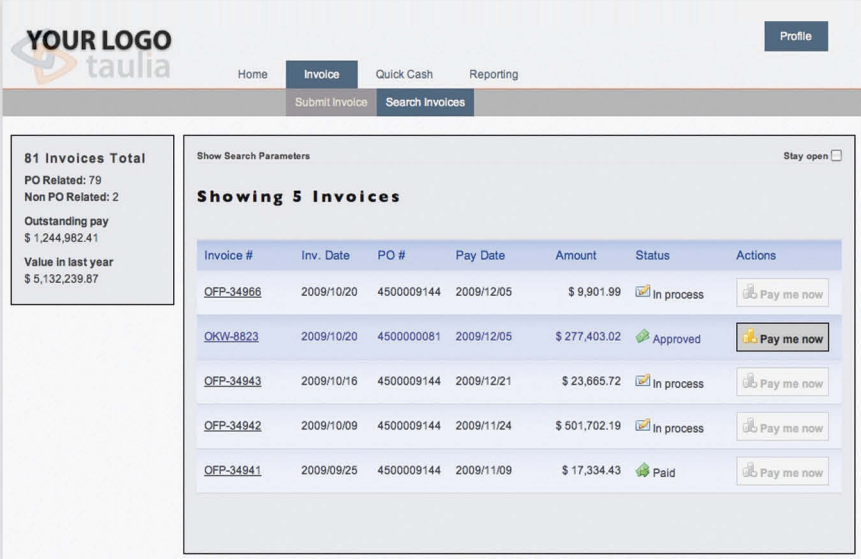

A simple click allows the supplier to access full invoice data. For paid invoices this includes remittance advice information and payment/check reference number.

The "Pay me now" button enables the supplier to get paid earlier for approved invoices. The supplier can freely select the desired payment date. As buyer, you set the discount that the supplier has to accept in return.

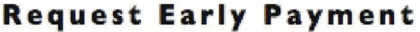

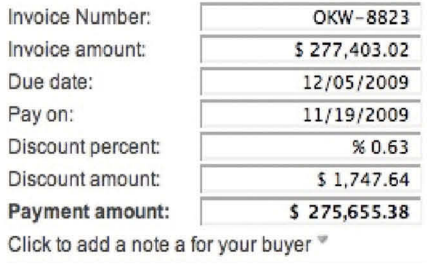

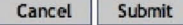

What really sets the Taulia Vendor Portal apart is its seamless integration into the SAP<sup>®</sup> system. Buyer-side, you can solve any dispute message right within the familiar SAP environment - including the possibility to access all relevant document with a mouse click:

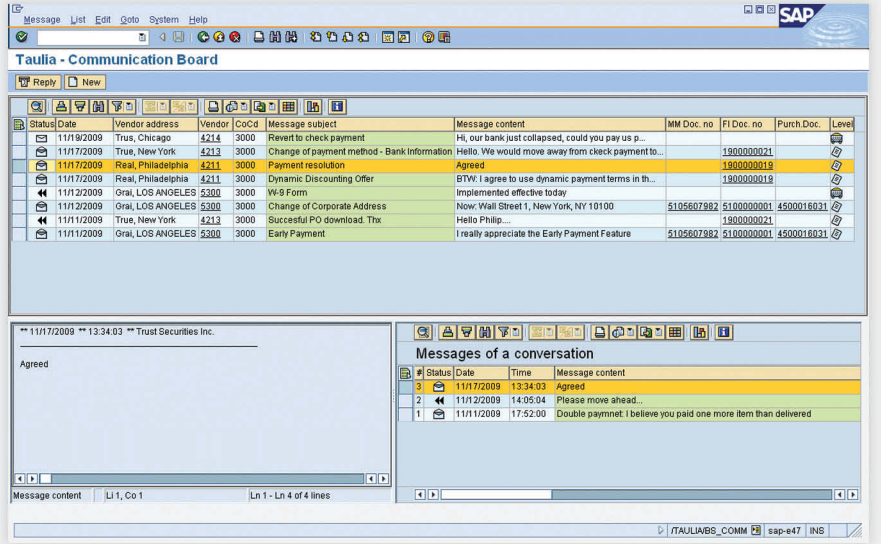

Being inside SAP brings countless advantages: You receive a request for address change from a supplier? View it, press ok and your vendor master is updated automatically!

### **Easy, straightforward installation**

- Certified SAP® Add-on that is installed locally via simple transport
- Hosted portal communicates securely and exclusively with this Add-On
- No additional middleware required
- Does not require specific IT infrastructure or hardware

# FEATURES

- Comprehensive on-demand Vendor Portal covering all aspects of AP and more
- · Seamless integration with your  $SAP^{\circ}$  ERP – no need for additional middleware
- SAP® certified
- Industry standard security with 128-bit SSL encryption, vulnerability scanning
- maintenance
- Supplier-side it's Software as a installation is required
- Will be branded and therefore recognized as your vendor portal
- Easily connects to or integrates with existing proprietary portals or e-invoicing networks

**SAP**<sup>*c*</sup> Certified Powered by SAP NetWeaver®

SAP is the registered trademark of SAP AG in Germany and in several other countries.

Taulia is a trademark and Invoicement is a registered trademark of Taulia Inc.

#### **Taulia Inc.**

465 California Street, Suite 410 San Francisco, CA 94104 Phone: +1 (415) 376 8280 Fax: +1 (415) 639 6439 VendorPortal@taulia.com

### **ABOUT TAULIA:**

Taulia is a San Francisco-based solution provider specializing in Vendor Portals and Dynamic Discounting. Our mission is to develop simple and straightforward solutions that help SAP customers fully realize the financial potential hidden within their supply chain. Our solutions are built on leading SAP expertise and fully leverage your SAP system – rather than bypassing SAP and creating redundant functionality.

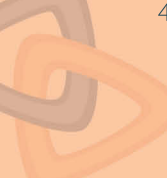